## Abstraction Example

**•** Create NetBeans project Abstraction

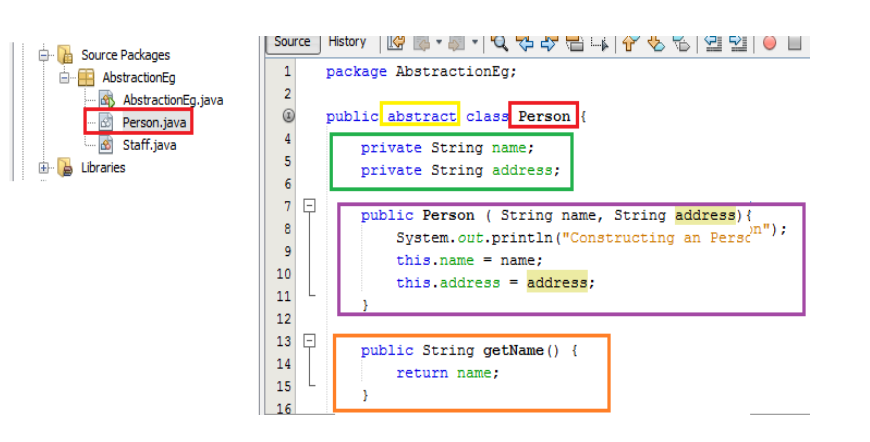

- $\bullet$ Create <sup>a</sup> class Staff within the Abstract package.
- Add class modifier Extends person to the class declaration.
- Add one private variables salary.
- Create the salary Method and include the code listed.
- Create <sup>a</sup> getsalary() Method and include the code listed

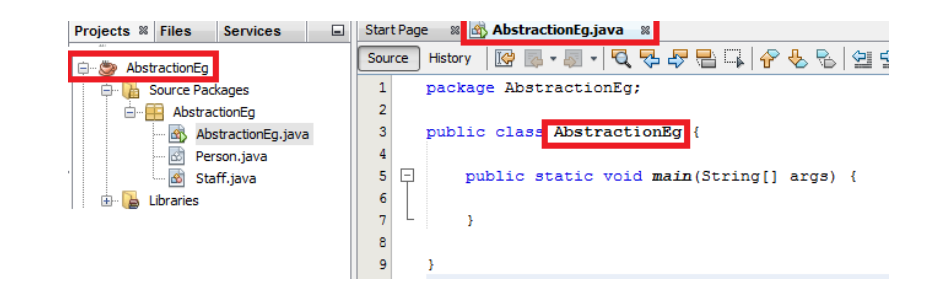

- Create <sup>a</sup> class Person within the Abstract package.
- Add class modifier abstract to the class declaration .
- Add two private variables Name, Address.
- Create the person method and include the code listed
- • Create <sup>a</sup> getname() method and include the code listed.

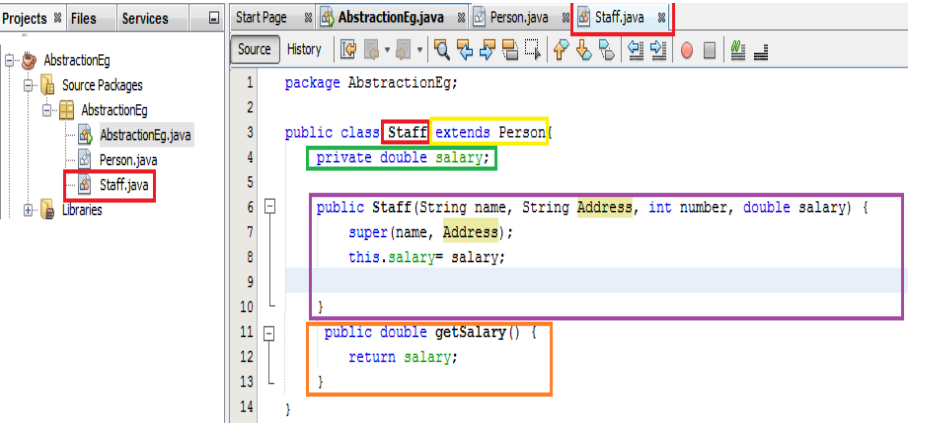

## Abstraction Example

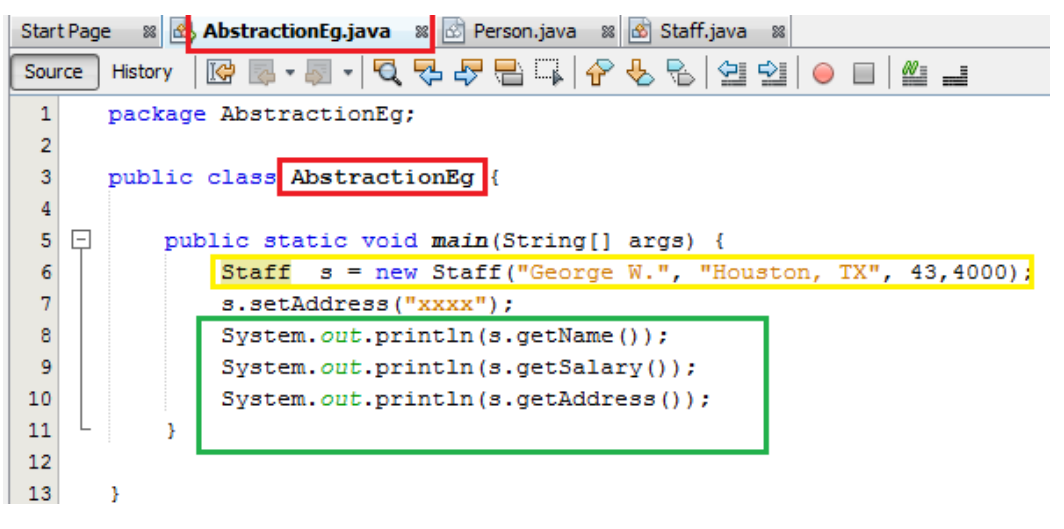

• Return to the AbstractEg class

- Instantiate the staff class and add the parameters listed
- Use println to out the values

## Abstraction

```
package AbstractionEg;
public class AbstractionEq {
    public static void main(String[] args) {
        Staff s = new Staff ("George W.", "Houston, TX", 43,4000);
        s.setAddress("xxxx");
        System.out.println(s.getName());
        System.out.println(s.getSalary());
        System.out.println(s.getAddress());
```

```
package AbstractionEg:
                                                                package AbstractionEq;
public abstract class Person {
                                                                public class Staff extends Person{
    private String name;
                                                                    private double salary;
    private String address;
                                                                    public Staff(String name, String Address, int number, double salary) {
    public Person ( String name, String address) {
                                                                        super(name, Address);
                                                                        this.salary= salary;
        System.out.println("Constructing an Person");
        this.name = name:this.address = address:public double getSalary () {
    ÷.
                                                                        return salary;
    public String getName() {
        return name;
                                                                    public void setSalary (double salary) {
    Ą.
                                                                        this.salary = salary;
```